# НАЦИОНАЛЬНЫЙ ИССЛЕДОВАТЕЛЬСКИЙ ТОМСКИЙ ГОСУДАРСТВЕННЫЙ УНИВЕРСИТЕТ (НИ ТГУ)

Физический факультет

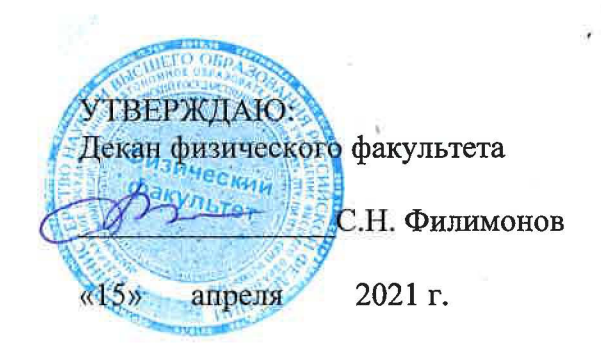

Рабочая программа дисциплины

### Офисное программирование

по направлению подготовки

#### **03.03.02 -** физика

# Направленность (профиль) подготовки: «Фундаментальная физика»

Форма обучения Очная

Квалификация Бакалавр

Год приема **2021** 

Код дисциплины в учебном плане: Бl.В.ДВ.01.04.07

СОГЛАСОВАНО: Руководитель ОП Овиц О.Н. Чайковская

Председатель УМК<br> $\overline{\mathcal{O}_{\mathcal{N}}}$ О.М. Сюсина

Томск-2021

### **1. Цель и планируемые результаты освоения дисциплины (модуля)**

Целью освоения дисциплины является формирование следующих компетенций:

−ОПК-3 – способен использовать современные информационные технологии и программные средства при решении задач профессиональной деятельности, соблюдая требования информационной безопасности;

−ПК-1 – способен проводить научные исследования в выбранной области с использованием современных экспериментальных и теоретических методов, а также информационных технологий

 Результатами освоения дисциплины являются следующие индикаторы достижения компетенций:

ИОПК 3.1 – знает основы программирования и требования информационной безопасности;

ИОПК 3.2 – применяет общее и специализированное программное обеспечение для теоретических расчетов и обработки экспериментальных данных;

ИПК 1.2 – владеет практическими навыками использования современных методов исследования в выбранной области.

### **2. Задачи освоения дисциплины**

– Знать устройство компьютера, базовые принципы его работы, один язык программирования.

– Знать возможности математических пакетов при проведении численных и аналитических расчетов.

– Знать программные средства для работы с физико-математической информацией, полученной при решении задач профессиональной деятельности.

– Уметь пользоваться текстовыми и графическими редакторами, инсталлировать системное и прикладное программное обеспечение для решения типовых задач, обработки данных.

– Уметь соотносить возможности программного обеспечения с характером поставленной задачи.

– Уметь решать системы алгебраических и дифференциальных уравнений с помощью математических пакетных программ, рисовать сложные графики с помощью профессиональных математических пакетов и программ построения графиков, соотносить возможности программного обеспечения с целями поставленной задачи профессиональной деятельности.

– Владеть базовыми навыками работы с компьютером, как основным средством хранения и переработки информации, приемами поиска информации, основами пользования офисными программными пакетами.

– Владеть навыками проведения расчетов с помощью математических пакетов.

– Владеть навыками разработки программ на современных языках программирования.

### **3. Место дисциплины (модуля) в структуре образовательной программы**

Дисциплина относится к части образовательной программы, формируемой участниками образовательных отношений, предлагается обучающимся на выбор.

## **4. Семестр(ы) освоения и форма(ы) промежуточной аттестации по дисциплине** Семестр 7, экзамен.

### **5. Входные требования для освоения дисциплины**

Для успешного освоения дисциплины требуются компетенции, сформированные в ходе освоения образовательных программ предшествующего уровня образования.

Для успешного освоения дисциплины требуются результаты обучения по дисциплинам модуля "Информационные технологии".

# **6. Язык реализации**

Русский

# **7. Объем дисциплины (модуля)**

Общая трудоемкость дисциплины составляет 4 з.е., 144 часов, из которых:

- лекции: 32 ч.;
- практические занятия: 32 ч.;

Объем самостоятельной работы студента определен учебным планом.

# **8. Содержание дисциплины (модуля), структурированное по темам**

Тема 1. **Введение**

Введение. Макросы. Начало работы с VBA

## Тема 2. **Основы VBA.**

Основы работы с VBA: синтаксис константы, переменные, массивы.

# Тема 3. **Основы VBA. Часть 2.**

Основы работы с VBA: функции, условные операторы, циклы.

## Тема 4. **Основы ООП на VBA.**

Разбор основ ООП на примере языка VBA.

## Тема 5. **Диалоговые окна VBA.**

Использование диалоговых окон для создания макросов и других программ, автоматизирующих работу с MS Office.

### Тема 6. **Объекты MS Word.**

Работа с объектами в MS Word. Создание собственных объектов.

# Тема 7. **Объекты MS Excel.**

Работа с объектами в MS Word. Создание собственных объектов.

### **9. Текущий контроль по дисциплине**

Текущий контроль включает проверку результатов выполнения студентами практических заданий, предполагающих самостоятельную работу по поиску, анализу, обработке информации, создание вспомогательных материалов для дальнейшего практического использования и обсуждения их в аудитории.

Текущий контроль возможен и путем организации индивидуальной контрольной работы, предусматривающей проверку знаний студента по всем разделам или по отдельным темам дисциплины. Контрольная работа может включать как вопросы, требующие развернутого ответа, так и тестовые задания.

### **10. Порядок проведения и критерии оценивания промежуточной аттестации**

Темы практических занятий

- 1. Создание макроса, запускающего нумерацию строк в документе Word
- 2. Сортировка массива с помощью VBA
- 3. Всплывающее окно с именем пользователя
- 4. Всплывающее окно «дата/время»
- 5. Импорт данных в Excel. Создание таблицы и графика
- 6. Создание таблицы «Социальная стипендия»

## **11. Учебно-методическое обеспечение**

При осуществлении образовательного процесса используются технологии дистанционного обучения. Материалы курса размещены в СДО MOODLE и доступны зарегистрированным на курс пользователям по адресу: <https://moodle.tsu.ru/course/view.php?id=1666>

## **12. Перечень учебной литературы и ресурсов сети Интернет**

а) основная литература:

- 1. Richard Mansfield. Mastering VBA for Microsoft Office 365. 2019
- 2. Хореев В.Д. Самоучитель программирования на VBA в Microsoft Office

б) дополнительная литература:

1. Слепцова Л.Д. Программирование на VBA в Microsoft Office 2010.

в) ресурсы сети Интернет:

- 1. <https://docs.microsoft.com/ru-ru/office/vba/api/overview/word/object-mode>
- l документация Word VBA
- 2. <https://docs.microsoft.com/ru-ru/office/vba/api/overview/excel/object-mode>
- l документация Excel VBA

13. Перечень информационных технологий

а) лицензионное и свободно распространяемое программное обеспечение:

– Microsoft Office Standart 2013 Russian: пакет программ. Включает приложения: MS Office Word, MS Office Excel, MS Office PowerPoint, MS Office On-eNote, MS Office Publisher, MS Outlook, MS Office Web Apps (Word Excel MS PowerPoint Outlook);

– публично доступные облачные технологии (Google Docs, Яндекс диск и т.п.).

б) информационные справочные системы:

При осуществлении образовательного процесса используются технологии дистанционного обучения. Материалы курса размещены в СДО MOODLE и доступны зарегистрированным на курс пользователям по адресу: https://moodle.tsu.ru/course/view.php?id=1666

### **14. Материально-техническое обеспечение**

В силу специфики дисциплины лекционные занятия проходят в компьютерном классе, оснащенном мультимедийным презентационным оборудованием и имеющем выход в Интернет. Рабочие места преподавателя и студентов оснащены компьютерами, объединенными в локальную сеть и имеющими выход в Интернет. Выход в Интернет необходим для проведения ряда практических занятий и работы с СДО MOODLE. Локальная сеть используется для передачи данных между участниками учебного процесса, способствуя активизации учебной деятельности. На всех рабочих местах установлено лицензионное программное обеспечение.

### **15. Информация о разработчиках**

Зайцев Василий Андреевич, ассистент кафедыа общей экспериментальной физики физического факультета НИ ТГУ